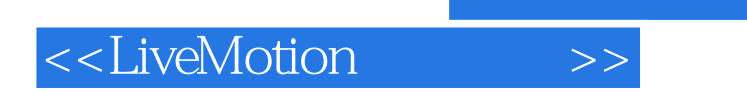

<<LiveMotion >>

- 13 ISBN 9787115086600
- 10 ISBN 7115086605

出版时间:2000-07

PDF

## http://www.tushu007.com

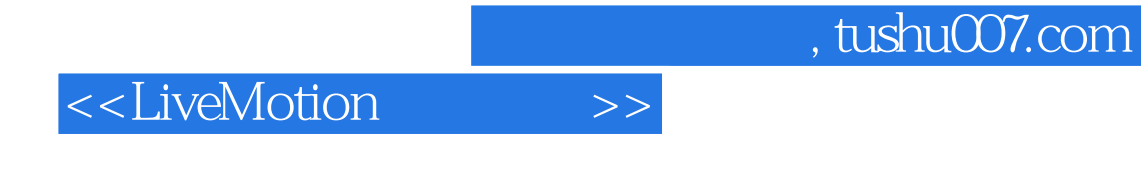

LiveMotion

LiveMotion

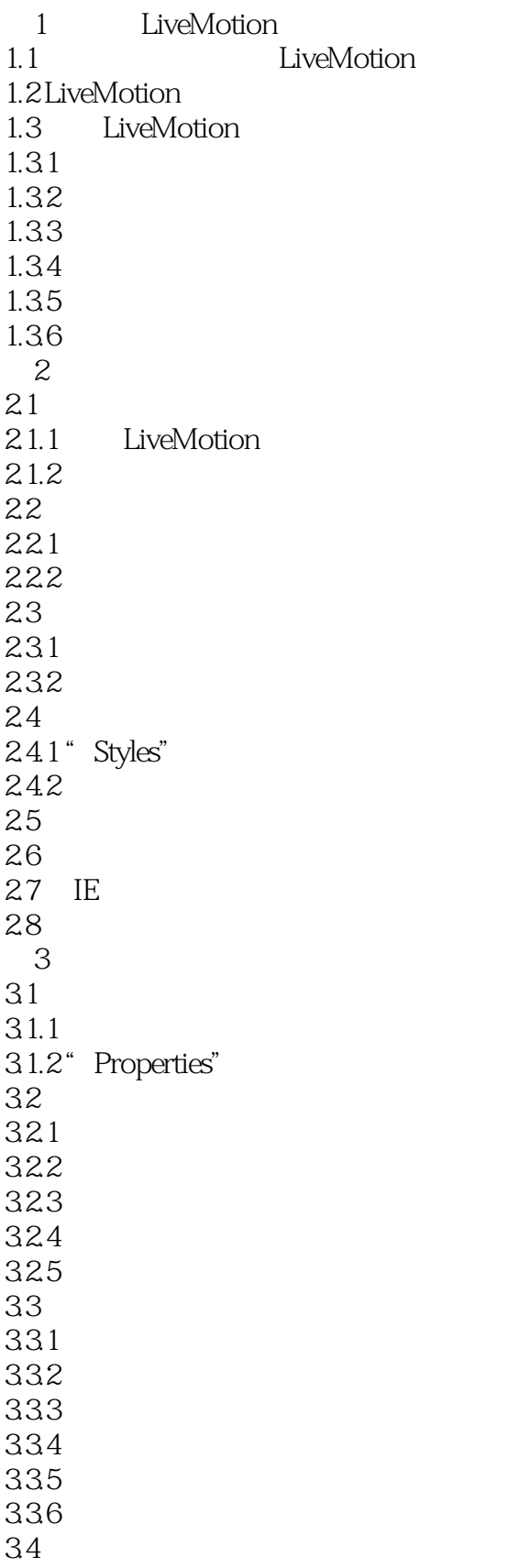

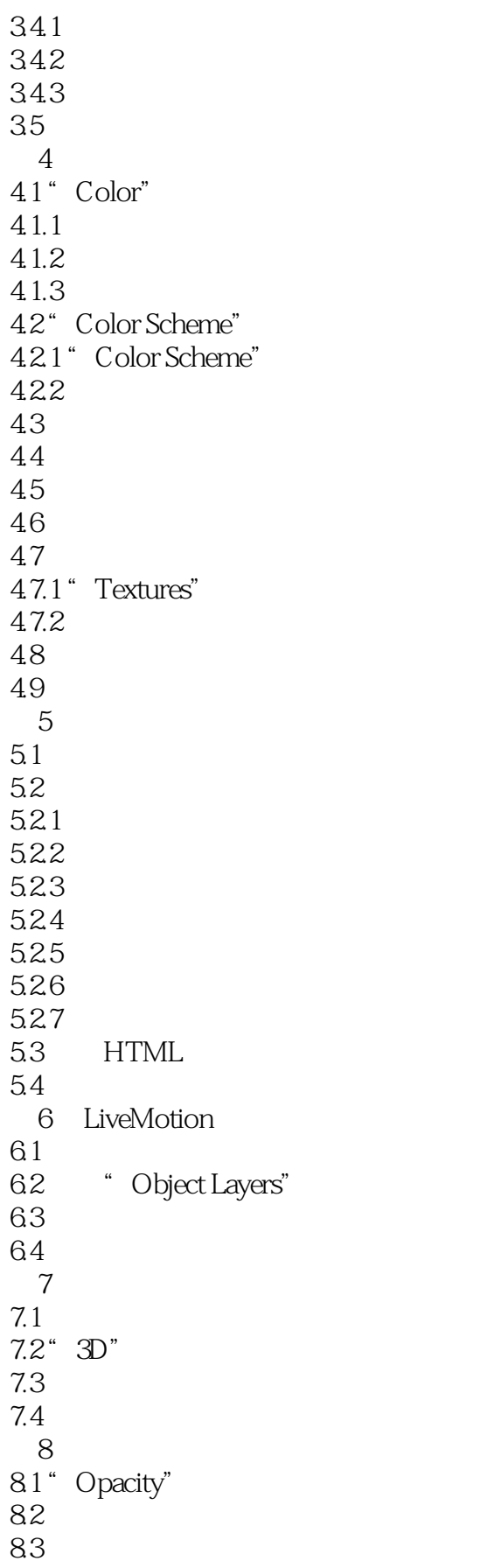

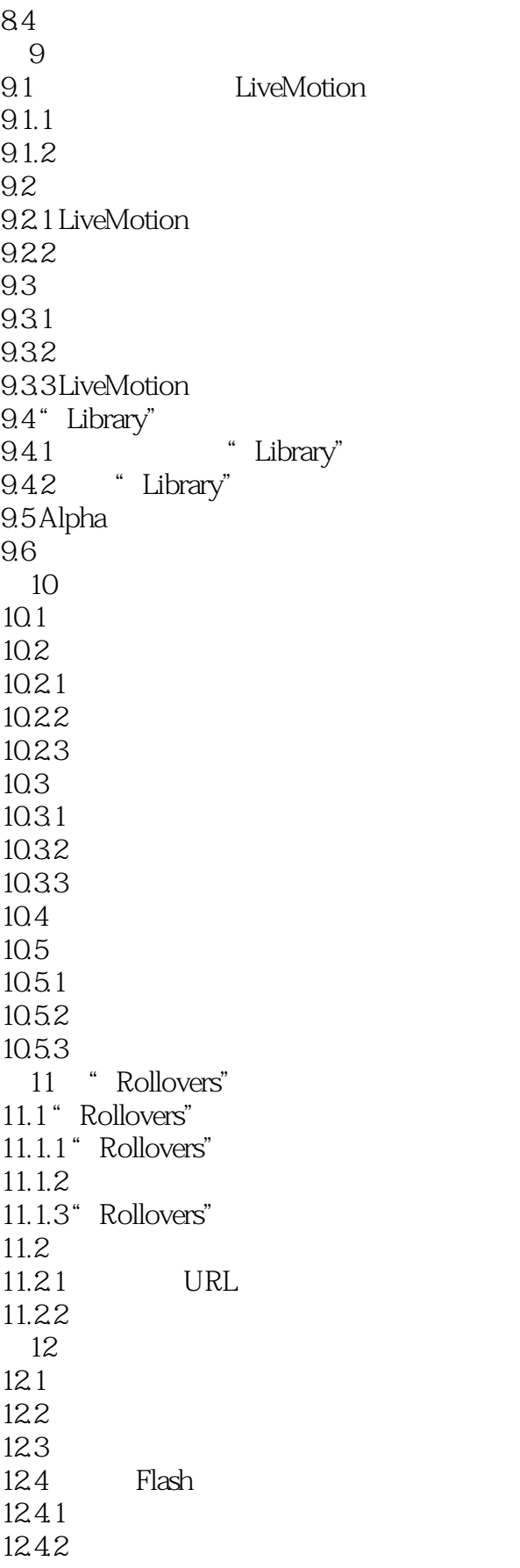

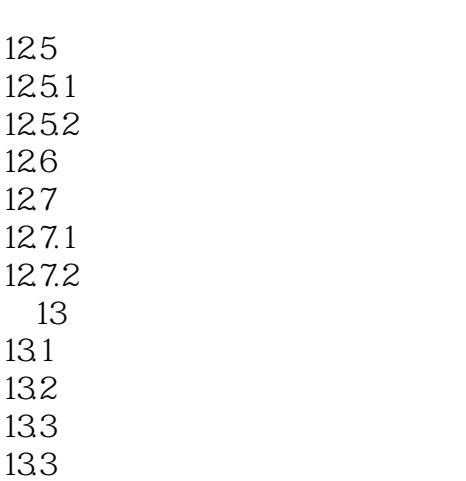

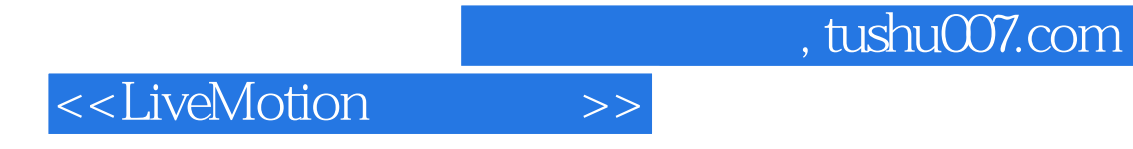

本站所提供下载的PDF图书仅提供预览和简介,请支持正版图书。

更多资源请访问:http://www.tushu007.com